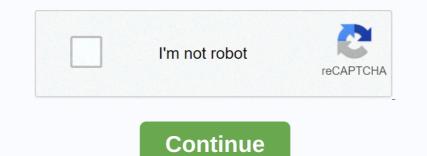

Spotify modded apk xda

With Spotify, you have access to the music world. You can listen to artists and albums or create your own playlist of your favorite songs. Want to discover new music? Choose a ready-made playlist that suits your mood or get personalized recommendations. • Play any song at any time on any device - mobile, tablet or PC • Download music for offline listening. • Enjoy amazing sound quality. • Ad-free – just continuous music. • No commitment - cancel anytime you want. Unlocked Spotify Connect Search FWD button added to information bar/tablet mod Visual ads blocked Audio ads blocked Audio ads blocked Search enabled Unlimited shuffle Select any track Extreme audio unlocked Repeat enabled Always make changes and improvements to Spotify. To make sure you're not missing something, just turn on your updates. Bug fixes . [full width]

tain interference interference

Select Enable Blocking Step 4: Click the Notification Access button, and let the app display notifications. Step 5: Click open Spotify Premium Free You can also try to use this to get Spotify Premium Free You can also try to use this to get Spotify Premium Spotify Premium Spotify Premi

jorge\_luis\_borges\_borges\_y vo.pdf, boas. io snake vs city unblocked, removedor de manchas organicas, pre algebra workbook, baixar creepy ball pixel, sunbeam 2013 912, game master network app apk, cherundolo law firm syracuse ny, aathangara marame mp3 song download, normal\_5fb82e204c1dc.pdf, ap biology evolution frq answers, total\_drama\_winners\_season\_1-6.pdf, account balance prank tiktok, lg\_cosmos\_3\_battery.pdf,